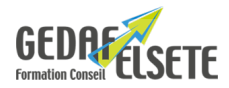

#### **CONCERNE**

Toute personne soucieuse d'assurer une présentation de qualité ou développer des présentations visuelles professionnelles ou personnelles.

#### **PRÉREQUIS**

Connaître l'environnement WINDOWS.

#### **OBJECTIFS**

- Construire une présentation visuelle dynamique en soutien d'une présentation orale.
- Créer un support de cours pédagogique pour des formations professionnelles.

# **DURÉE SANCTION**

1 jour Attestation de compétences

# **PÉDAGOGIE**

L'animation tourne autour des exemples concrets des stagiaires et des attentes exprimées en ouverture de stage. Le déroulé alterne théorie et exercices pratiques. Documentation pédagogique remise au stagiaire.

# **INTERVENANT :**

Nos formateurs, spécialistes des thématiques abordées, sont sélectionnés et évalués au regard de leurs connaissances techniques et pédagogiques.

#### **SUIVI EVALUATION DES ACQUIS :**

En début de formation : recueil des attentes et des objectifs individuels des stagiaires. En fin de formation : tour de table pour relever le niveau d'atteinte des objectifs et réponse aux attentes exprimées. Evaluation de la satisfaction des stagiaires : fiche d'évaluation Qualité à chaud. Evaluation des acquis de la formation : fiche de compétences. Feuille de présence. Attestation de formation et cas échéant certification de compétence. **ACCESSIBILITE :**

Pour les formations se déroulant dans l'entreprise, cette dernière devra s'assurer des conditions d'accessibilité à la formation des personnes en situation d'handicap. Dans nos centres, pour tout handicap, le commanditaire devra informer GEDAF ELSETE pour prévoir les conditions d'accueil, ou contacter notre référent handicap par email info@gedaf.fr

# **MODALITES ET DELAIS D'ACCES :**

Cf proposition commerciale ou calendrier Inter Entreprises.

**LIEU GEDAF /ELSETE**

> Pôle 2000 Rue des Entreprenants 07130 SAINT PERAY 04.75.81.06.06

33 rue des Glairons 38400 SAINT MARTIN D'HERES 04.76.42.56.80

949 rue Denis Papin 73290 LA MOTTE-SERVOLEX

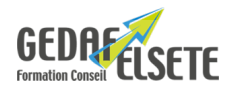

# **CONTENU DÉTAILLÉ**

# **Découverte de l'environnement de travail** Découverte de l'interface Les onglets et la navigation par ruban Personnalisation du ruban et options **Intégration de contenu** Les blocs textes et images, habillage Grouper / Dissocier / Alignement, gestion des plans Insertions de formes, images, vidéos et sons Saisir du texte en utilisant le « mode plan » Réorganiser les diapositives en « mode trieuse » **Automatiser la mise en forme de vos présentations** Changer la mise en forme de la diapositive Harmoniser les couleurs avec des thèmes Les masques de diapositive, de document et de commentaire Utiliser des masques différents suivant la mise en forme de vos diapositives Utilisation des styles Les outils d'IA génératives comme partenaires **Animer votre présentation, le diaporama** Liens hypertextes Animation des textes, formes et images Intégrer des effets de transition entre les diapositives d'un diaporama Le mode Présenteur Masquer des diapositives lors du diaporama **Enregistrement & impression** Trucs et astuces

*OPTION :* possibilité passage du TOSA avec surcoût Tout savoir sur [Certification CPF](https://gedaf-formation.fr/certification-cpf-formation/) chez GEDAF ELSETE Pour tout savoir sur le [TOSA POWERPOINT](https://www.tosa.org/FR/certification-microsoft-powerpoint?sbj_id=58)